# Simulador holográfico

J. Rodríguez M.<sup>1</sup>, M. Araiza E.<sup>2</sup>, C. Sifuentes<sup>2</sup>, S. Guel<sup>3</sup>, G. Miramontes<sup>2</sup>, J.I. de la Rosa<sup>2</sup>, E. González <sup>2</sup>

<sup>1</sup> Alumno de Maestría en Ingeniería, <sup>2</sup> C.A. de Procesmiento Digital de Señales,

Unidad Académica de Ingeniería Eléctrica, Universidad Autónoma de Zacatecas,

Zacatecas ZAC-98000. Tel: +(492) 9239407 ext. 1613,

 $3$  Instituto de Investigación en Comunicación Óptica (IICO), Universidad Autónoma de San Luis Potosí (UASLP), San Luis Potosí, S.L.P.- 78000,

correo-e: johnnyrodmal@yahoo.com.mx, araizama@uaz.edu.mx

Resumen — En este trabajo de investigación se presenta un simulador holográfico que tiene como objetivo grabar y reconstruir numéricamente un holograma binario. Se comprobaron numéricamente los resultados obtenidos en laboratorio. El simulador holográfico fue programado en MatLab.

Abstract—In this research work, a holographic simulator to numerically recorder and reconstruct a binary hologram is presented. Simulation results were validated by experimental result.

The holographic simulator was programmed in MATLAB.

Descriptores — Hologramas Generados por Computadora (HGC), Holografía Digital, Fourier.

## I. INTRODUCCIÓN

La holografía fue desarrollada en 1947<br>por el físico Húngaro Dennis Gabor. El por el físico Húngaro Dennis Gabor. El término proviene de dos palabras griegas, "Holos"que significa "todo" o "enteramente", y "Grafos" que quiere decir "descripción". Se le da este nombre debido a que se graba en su totalidad la información contenida en un frente de onda bidimensional (esto es, su amplitud y su fase). La información almacenada puede ser posteriormente recuperada. El proceso para fabricar un holograma consta de dos etapas: un proceso de grabado y el de reconstrucción [1].

El procedimiento en general de grabado es como sigue: un rayo láser se divide en dos partes, una parte va directamente hacia el objeto, el cual refleja el haz y posteriormente incide en la película, a este haz se le denomina haz objeto. La segunda parte del haz es reflejado desde un espejo plano directamente sobre la película. Este es llamado el haz de referencia. La reunión de estos dos haces en el plano de la película produce un patrón de interferencia óptico muy complicado, el cual es registrado fotográficamente. La película es revelada igual que una película fotográfica y al dispositivo resultante del revelado se le llama holograma.

La información almacenada en el holograma es recuperada iluminando con una onda idéntica o al menos similar al del haz de re-

ferencia, a tal proceso se le conoce como reconstrucción [1].

Extisten diferentes técnicas o métodos para fabricar hologramas ópticos [1], hologramas generados por computadora [2], [3], [4], así como diferentes aplicaciones respectivamente [1], [5], [6], [8], [7], [9].

El objetivo de este trabajo es calcular num´ericamente un holograma binario, esto es, simular digitalmente el proceso de grabado y reconstrucción de los hologramas de Fourier ópticos  $[2]$ ,  $[3]$ ,  $[4]$ .

Al recuperar numéricamente la información codificada, ésta presenta bastante ruido de moteado, para lo cual se utilizaron algunos de los filtros más comunes.

El trabajo está organizado como sigue. En la sección 2 se presentan brevemente los hologramas generados por computadora. En la sección 3 se presentan los filtros utilizados para disminuir el ruido presente en las imágenes reconstruidas. En la sección 4 se muestra la técnica de codificación para grabar numéricamente un holograma. En la sección 5 se presentan los resultados y finalmente en la sección 6 se presentan las conclusiones y trabajo futuro.

## II. HOLOGRAMAS GENERADOS POR COMPUTADORA (HGC)

Los hologramas de Fourier ópticos pueden ser simulados por medio de celdas [2]. Estos hologramas registran la amplitud y fase del frente de onda, mediante celdas que contienen una ranura que varia su tamaño y su posición. Ver Figura 1.

El patrón holográfico así obtenido es impreso y reducido fotográficamente, para posteriormente recuperar la información en el laboratorio, utilizando un sistema óptico. A

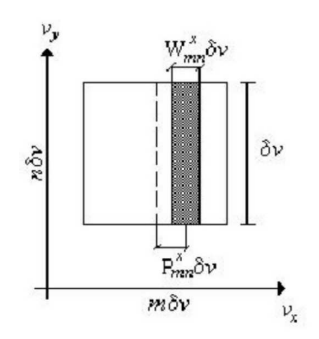

Figura 1. El rectángulo con ancho  $W d\nu$  y posición lateral  $P d\nu$  codifican la amplitud y la fase, respectivamente.

los hologramas que son calculados numéricamente y reconstruidos en laboratorio se les conoce como Hologramas Generados por Computadora (HGC's) [4]. En este tipo de hologramas no es necesario que el objeto exista físicamente.[5],  $[6]$ ,  $[8]$ ,  $[9]$ 

## III. FILTROS DIGITALES

Se observa que la imagen recuperada después del proceso de reconstrucción presenta ruido, y con el fin de reducir este ruido se aplican un par de filtros a la imagen reconstruida numéricamente.

## A. Filtro Digital pasa-bajas

Un sistema de una entrada y una salida se puede representar de la forma:

$$
H(Z) = \frac{Y(Z)}{X(z)} = \frac{1 + z^{-1} + z^{-2} + \dots + z^{-9}}{10}
$$
\n(1)

donde  $X(Z)$  representa la entrada y  $Y(Z)$  la salida del sistema. Despejando  $Y(Z)$  se tiene

$$
Y(Z) = \frac{X(Z) + z^{-1}X(Z) + \dots + z^{-9}X(Z)}{10},\tag{2}
$$

aplicando la transformada inversa Z a la Ecuación  $(2)$  se tiene:

$$
y(n) = \frac{x(n) + x(n-1) + \dots + x(n-9)}{10}.
$$
\n(3)

El filtro pasa-bajas (FPb) puede tomar los valores de la Ecuación  $(3)$ , y se realiza la convolución del filtro sobre la imagen:

$$
y(t) = x(t) * h(t), \tag{4}
$$

El proceso de corrimiento del filtro sobre la imagen se aplica de manera iterativa.

## B. Filtro Digital mediana

Este método consiste en analizar la imagen por vecindades o dimensiones de  $3 \times 3$ ,  $5 \times 5$  ó  $7 \times 7$ , hacer un ordenamiento de los elementos de la vecindad correspondiente y obtener la mediana de esa distribución, el resultado se coloca en la posición respectiva.

# IV. TÉCNICA DE CODIFICACIÓN

La transmitancia del holograma H, utilizando la celda de la Figura 1 es:

$$
H(\nu_x, \nu_y) = \sum_{k=1}^{N} \sum_{\ell=1}^{N} rect\left(\frac{\nu_x - \ell \delta \nu - P \delta \nu}{W \delta \nu}\right) \n* rect\left(\frac{\nu_y - k \delta \nu}{\delta \nu}\right)
$$

En el plano de reconstrucción, la imagen recuperada es:

$$
h(x,y) = F^{-1}\{H(\nu_x, \nu_y)\}
$$
  
= 
$$
\int_{k=1}^N \int_{\ell=1}^N H(\nu_x, \nu_y) e^{2\pi i [x\nu_x + y\nu_y]} d\nu_x d\tau
$$

donde h(x, y) es la transformada de Fourier inversa (TFI), la cual se supone que debe ser igual a la imagen recuperada.

## A. Procedimiento para la fabricación de un holograma

1. Se define el objeto o imagen digital de  $N \times N$  pixeles, cuyo tamaño es  $\Delta x \Delta y$  [10]. (Ver Figura 2)  $u(x, y) = |u(x, y)| exp[i\alpha(x, y)].$ 

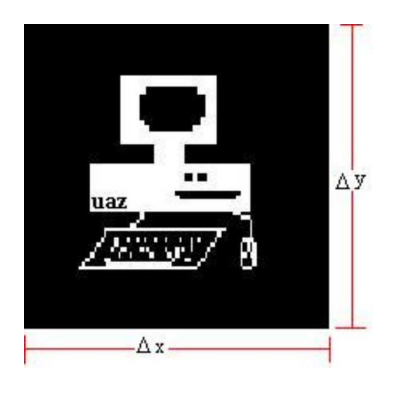

Figura 2. Imagen digital.

2. Se define digitalmente el área donde se graficará el holograma, ver Figura 3:

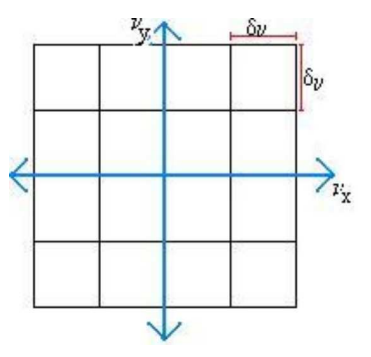

Figura 3. Holograma dividido en  $N \times N$  celdas.

en donde el tamaño del holograma es  $\Delta v_x \Delta v_y$ , y el tamaño de la celda es  $\delta \nu_x = \delta \nu_y = \delta \nu$ , teniéndose  $N^2$  celdas.

 $d\nu_x d\nu_y$ . formada de Fourier del objeto  $U(k, l)$ 3. Se calcula numéricamente la transdefinido en el punto 1.

- 4. Se separa la amplitud  $(A_{m,n})$  y la fase  $(\phi_{m,n}).$
- 5. Se normaliza la amplitud.

$$
0 \leq A_{m,n} \leq 1,
$$

6. Se calcula  $W_{m,n}$  y  $P_{m,n}$ .

$$
W_{m,n} = \frac{\operatorname{sen}^{-1} A_{m,n}}{\pi},\tag{5}
$$

$$
P_{m,n} = \frac{\phi_{m,n}}{2\pi}.
$$
 (6)

- 7. Se grafica el holograma, dibujando cada una de las celdas que lo forman con los datos calculados en el punto anterior.
- 8. Se lee el holograma por medio de algún paquete de programación.
- 9. Se aplica la TFI
- 10. Se aplican los filtros digitales pasabajas y mediana.

## V. RESULTADOS

La Figura 5 muestra la imagen reconstruida numéricamente a partir de la Figura 4, empleando la celda de la Figura 1 para codificar la información.

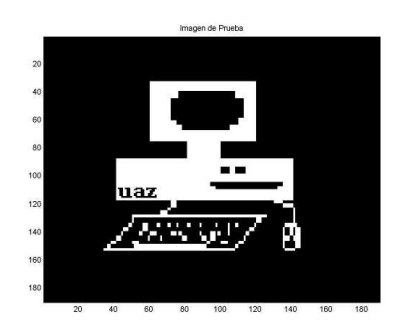

Figura 4. Objeto de  $190 \times 190$  pixeles.

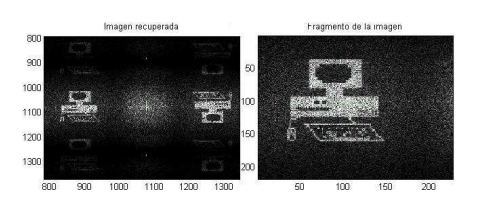

Figura 5. Imagen recuperada utilizando una celda tipo I.

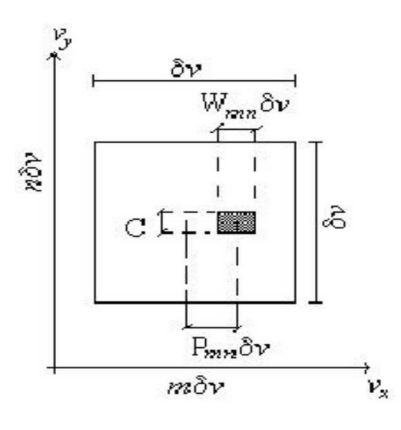

Figura 6. n - ésima sub-celda de un holograma generado por computadora.

Como se puede ver en la Figura 6, la amplitud de transmitancia vertical puede controlarse ajustando la altura de la ranura al tamaño de la celda; esto dependerá del número de objetos a codificar [6].

La Figura 7 muestra la imagen recuperada del objeto de la Figura 4, en donde la altura de la ranura se definió como  $C = 1$  pixel. Como se muestra en la Figura 7, no se puede ver con claridad la imagen obtenida númericamente.

La imagen recuperada que se muestra en la Figura 8 presenta mucho ruido. Para re-

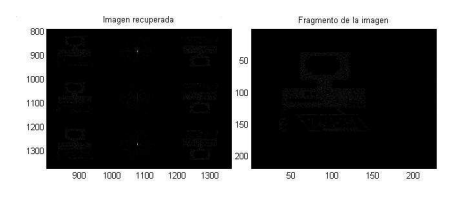

Figura 7. Imagen reconstruida utilizando la sub-celda de la Figura 6.

J. Rodríguez, et al.: Simulador holográfico 165

ducirlo se aplicaron los filtros mediana y pasa-bajas. Las Figuras 9 y 10 muestran las imágenes obtenidas al aplicar estos filtros, respectivamente.

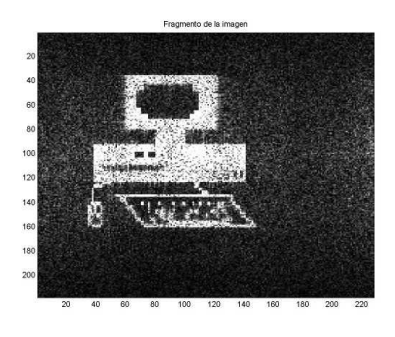

Figura 8. Imagen amplificada de la Figura 5.

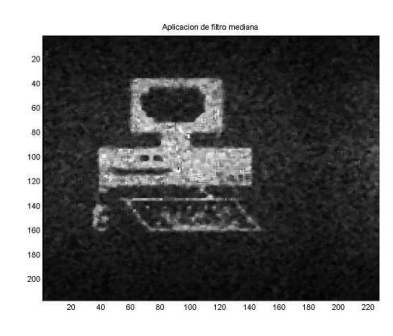

Figura 9. Imagen obtenida al aplicar un filtro mediana a la imagen reconstruida de la Figura 5.

Cuando se aplican los filtros mediana y pasa-bajas a la imagen recuperada que fue codificada con una subcelda cuya altura era un pixel, se observa en las im´agenes filtradas (Figuras 11 y 12) que el mejor resultado se obtiene al aplicar un filtro pasa-bajas.

## VI. CONCLUSIONES

Del presente trabajo se concluye que es posible realizar de forma simulada, tanto el proceso de grabado como de reconstrucción de un holograma de Fourier óptico.

El algoritmo para generar digitalmente los hologramas presentó algunas ventajas y

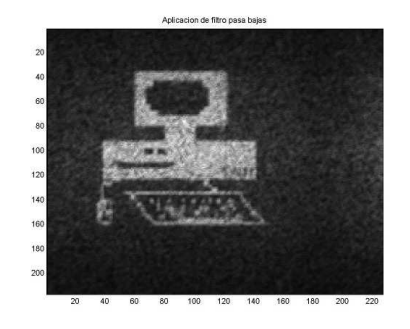

Figura 10. Imagen obtenida al aplicar un filtro pasa-baja a la imagen reconstruida de la Figura 5.

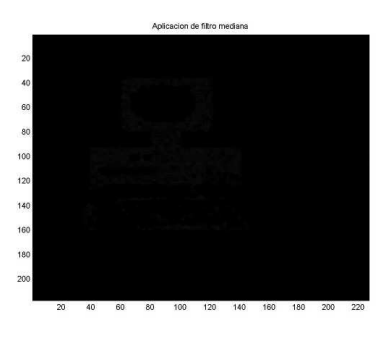

Figura 11. Imagen obtenida al aplicar un filtro mediana a la imagen reconstruida de la Figura 7.

desventajas con respecto al proceso de reconstrucción en laboratorio.

#### Ventajas

- El tiempo de cálculo es mínimo.
- Se puede trabajar con la imagen recuperada y reducir el ruido presente mediante alguna técnica de procesamiento de imágenes.
- $\blacksquare$  Manipulación de algoritmos de una forma rápida y sencilla, pues no se necesitan instrumentos especiales, ni alineación del sistema óptico para la reconstrucción del holograma.

## Desventajas del proceso de simulación

- No se puede realizar filtrado espacial en las imágenes reconstruidas.
- No distingue los bordes de una imagen, lo cual se puede realizar por medio de

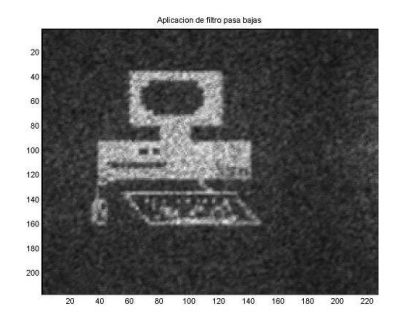

Figura 12. Imagen obtenida al aplicar un filtro pasa-bajas a la imagen reconstruida de la Figura 7.

una reconstrucción en laboratorio.

La altura m´ınima de una subcelda es: un pixel.

Los resultados numéricos que se muestras en este trabajo, se compararon con los resultados que se obtuvieron experimentalmente en los trabajos de las referencia [9], [8], [6], [10]. Se observa que los resultados son semejantes y en ambos casos las imágenes recuperadas presentan el mismo tipo de ruido.

Como trabajo futuro se simularán algunas operaciones que serán implementadas en una interfase, para que sea utilizada en las prácticas de algunas materias.

## AGRADECIMIENTOS

Los autores agradecen el apoyo otorgado por PROMEP con clave P/CA-68 2006- 33-20. Johnny Rodríguez agradece al cuerpo acad´emico de PDS de la UAZ por su apoyo para el desarrollo de este trabajo, y a PROMEP, con la misma clave, por el apoyo con una beca durante la culminación de sus tesis de maestría.

#### **REFERENCIAS**

- [1] H. Zajac, "Optica", editorial Mc. Graw Hill, ´ 1977, Estados Unidos de America.
- [2] A. W. Lohmann and Stefan Sinzinger, "Graphic codes for computer holography", Appl. Opt. 34, 3172-3178 (1995).
- [3] B. R. Brown and A.W. Lohmann, "Complex spatial filtering with binary masks", Appl. Opt. 5, 967-969 (1966).
- [4] B. R. Brown and A.W. Lohmann and D. P. Paris, "Computer generated optical-matched filtering", Opt, Act, 13, 377 (1966).
- [5] M. A. Araiza Esquivel, S. Guel Sandoval, L. Lastras y J. Nieto, "Desplazamientos de imágenes con hologramas generados por computadora", Revista Mexicana de Física 46, 300-303 (2000).
- [6] M. Araiza E, S. Guel, S, J. Ojeda C. "Multichannel Image Storage with image processing capabilities", Opt. Com. 230, 131-135, (2004).
- [7] M. A. Araiza E, C. Sifuentes G, y G. Miramontes de L., "Imágenes Tridimencionales Publicitarias", Rev. de divulgación científica, (2006).
- [8] M. Araiza E, "Hologramas Multiplexado de hologramas generados por computadora", tesis de doctorado, UASLP, (2002).
- [9] H. Ricardo Fajardo, Salvador Guel Sandoval, M. A. Araiza Esquivel, "Hologramas generados por computadora sensibles al color", Tesis de Maestría, UASLP, (2006).
- [10] A. W. Lohmann "How to make a computer hologram", A.P. 51 y 216, 72000.